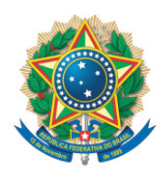

**SENADO FEDERAL** Gabinete do Senador Rogério Carvalho

## **REQUERIMENTO Nº DE - CSP**

Senhor Presidente,

Requeiro, nos termos do art. 93, I, do Regimento Interno do Senado Federal, a realização de audiência pública, com o objetivo de instruir o PL 2253/2022, que "altera a Lei nº 7.210, de 11 de julho de 1984 (Lei de Execução Penal), para dispor sobre a monitoração eletrônica do preso, prever a realização de exame criminológico para progressão de regime e extinguir o benefício da saída temporária".

Proponho para a audiência a presença dos seguintes convidados:

• o Senhor Rafael Velasco, Secretário Nacional de Políticas Penais;

• o Senhor Mauro Martins, Supervisor do Departamento de Monitoramento e Fiscalização do Sistema Carcerário e do Sistema de Execução de Medidas Socioeducativas, do Conselho Nacional de Justiça;

- representante do Conselho Federal de Psicologia;
- representante da Rede Justiça Criminal.

## **JUSTIFICAÇÃO**

O encarceramento em massa é o mais grave problema do sistema de justiça criminal brasileiro e não possui soluções fáceis. A análise de políticas de alternativas penais deve ser feita com cautela, uma vez que precisam ser integradas às políticas de segurança pública e judiciárias para serem eficientes. Além disso, medidas que dificultam ou inviabilizam institutos ressocializadores

como a progressão de regime e a saída temporária aos apenados que cumprem pena no regime semiaberto são merecedoras do mais amplo debate.

Sala da Comissão, de de .

**Senador Rogério Carvalho (PT - SE)**